# **SuperRAENN Documentation**

*Release 0.1.0*

**Contributors**

**Jul 31, 2020**

## **Contents**

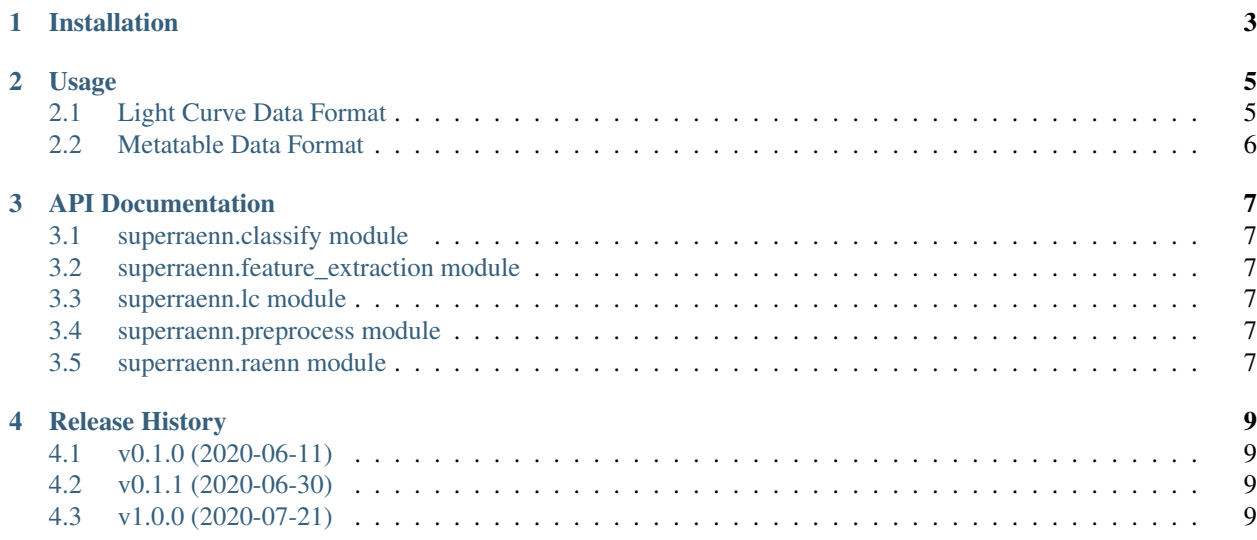

SuperRAENN is an open-source Python package for the photometric classification of supernovae in the following categories: Type I superluminos supernovae, Type II, Type IIn, Type Ia and Type Ib/c. It is described in detail in Villar et al. (in prep.). SuperRAENN is optimized for use with complete (rather than realtime) light curves from the Pan-STARRS Medium Deep Survey. Users will need to train the classifier on their own data for optimal results.

### Installation

#### <span id="page-6-0"></span>At the command line:

\$ pip install superraenn

For a development install of SuperRAENN, clone the repository and then install into your Python environment:

\$ git clone https://github.com/villrv/SuperRAENN

\$ cd SuperRAENN

\$ python setup.py develop

Usage

<span id="page-8-0"></span>SuperRAENN can be used on a dataset containing both spectroscopically labelled and unlabelled SNe. All events will be used to train the RAENN, while labelled events will be used to train the random forest.

A minimal working example is shown below:

```
superraenn-prep example_LCs/ example_meta_table.dat
superraenn-raenn ./products/lcs.npz --n-epoch 10
superraenn-extract products/lcs.npz
superraenn-classify example_meta_table.dat --train --savemodel
superraenn-classify example_meta_table.dat --modelfile ./products/model.sav
```
As shown, SuperRAENN needs two inputs: a directory of light curve files (in *SNANA <https://github.com/RickKessler/SNANA>* format) and a metatable containing the SN name, redshifts, SN types, best-guess at explosion time and Milky Way extinction.

### <span id="page-8-1"></span>**2.1 Light Curve Data Format**

Light curves used to run SuperRAENN use [SNANA](https://github.com/RickKessler/SNANA) text format.

Below is an example light curve file:

```
SURVEY: PS1MD
SNID: PSc000001
IAUC: UNKNOWN
RA: 52.4530625 deg
DECL: -29.0749750 deg
MWEBV: 0.0075 +- 0.0003 MW E(B-V)
REDSHIFT_FINAL: 0.0713 +- 0.0010 (CMB)
SEARCH_PEAKMJD: 55207.0
FILTERS: griz
 # ======================================
```
(continues on next page)

(continued from previous page)

```
# TERSE LIGHT CURVE OUTPUT
#
NOBS: 306
NVAR: 7
VARLIST: MJD FLT FIELD FLUXCAL FLUXCALERR MAG MAGERR
OBS: 55086.6 g NULL -243.440 231.478 nan -1.032
OBS: 55089.6 g NULL -62.931 13.480 nan -0.233
OBS: 55095.6 g NULL -15.102 16.238 nan -1.167
OBS: 55098.6 g NULL -94.646 13.910 nan -0.160
OBS: 55104.6 g NULL -28.093 12.441 nan -0.481
OBS: 55191.3 g NULL -27.414 10.304 nan -0.408
OBS: 55203.3 g NULL 1381.526 18.142 -12.851 0.014
OBS: 55446.6 g NULL -3.432 9.291 nan -2.939
END:
```
#### <span id="page-9-0"></span>**2.2 Metatable Data Format**

The metatable is necessary for SuperRAENN to understand which files are in the supervised vs. unsuperised portions of the data. The format must match that shown in the example file, shown below:

```
# SN Redshift Type T_explosion MW(EBV)
PSc000001 0.071 SNII 55207.0 0.008
PSc000006 0.2308 SNIa 55207.0 0.008
PSc010411 0.0740 SNIbc 55248.0 0.009
PSc060270 0.9560 SLSN 55389.0 0.034
PSc070763 0.2590 SNIIn 55424.0 0.037
PSc000345 0.5446 - 55215.0 0.009
PSc000349 0.4802 - 55215.0 0.027
PSc000353 0.268 - 55215.0 0.016
PSc000363 0.1964 - 55215.0 0.025
PSc000418 0.6881 - 55216.0 0.020
```
API Documentation

- <span id="page-10-1"></span><span id="page-10-0"></span>**3.1 superraenn.classify module**
- <span id="page-10-2"></span>**3.2 superraenn.feature\_extraction module**
- <span id="page-10-3"></span>**3.3 superraenn.lc module**
- <span id="page-10-4"></span>**3.4 superraenn.preprocess module**
- <span id="page-10-5"></span>**3.5 superraenn.raenn module**

### Release History

## <span id="page-12-1"></span><span id="page-12-0"></span>**4.1 v0.1.0 (2020-06-11)**

Initial release.

<span id="page-12-2"></span>**4.2 v0.1.1 (2020-06-30)**

### <span id="page-12-3"></span>**4.3 v1.0.0 (2020-07-21)**

#### **4.3.1 Changed**

• Updated documentation throughout